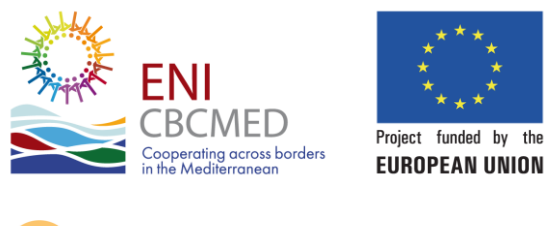

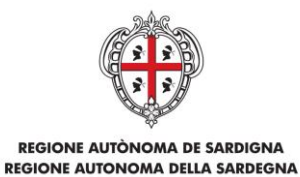

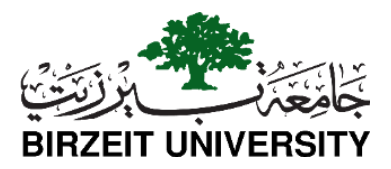

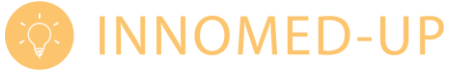

Birzeit. 12.October.2022

## **Digital Platform**

As one of the INNOMED-UP project activities and one of its main outputs, Birzeit University has developed a digital platform to present information about the project including project partners and committees, project news, events, galleries, and trainings conducted to the project community.

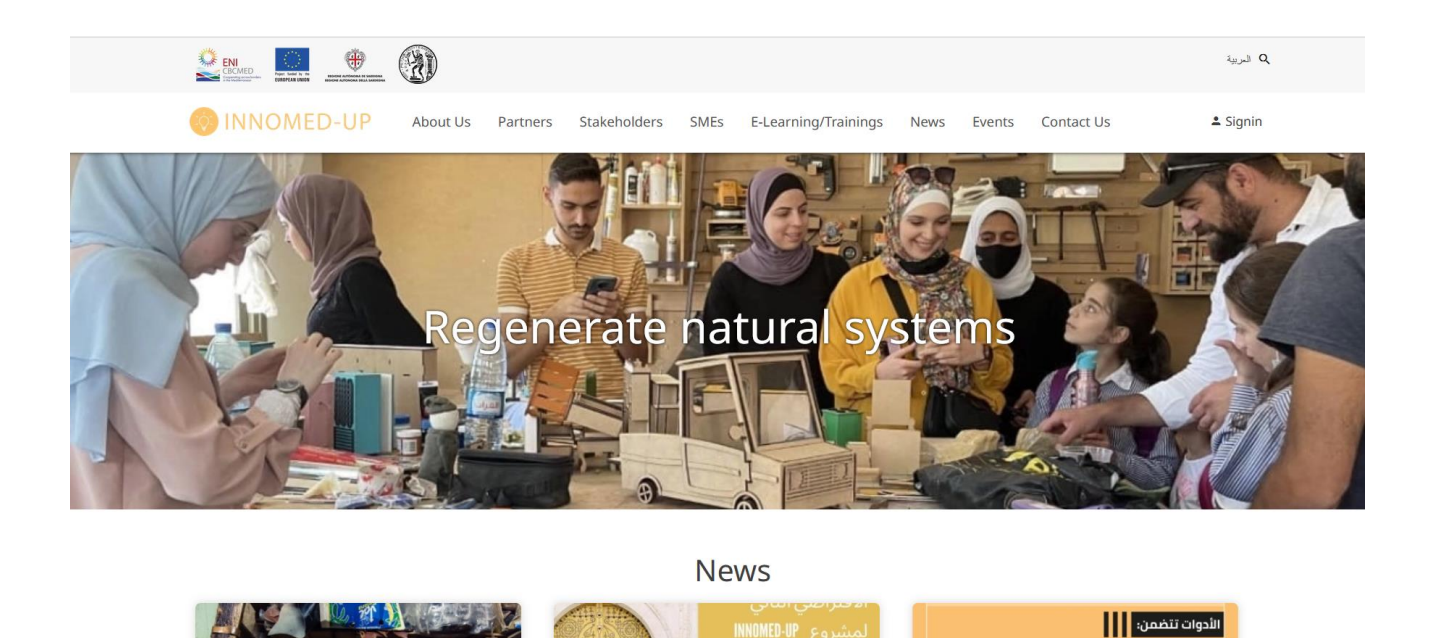

Birzeit University- Faculty of Engineering and Technology Department of Architectural Engineering and Spatial Planning Birzeit- P.O.Box (14) Telephone: (+970) 02 2982119 Mobile: (+970) 0599350374 Palestine

جامعة بيرزيت- كلية الهندسة والتكنولوجيا دائرة الهندسة المعمارية والتخطيط الفراغي بير زيت- ص.ب. (14)<sup>-</sup> ....<br>هاتف: 2982119 02 (970+) خلوي: 0599350374 )970+( فلسطين

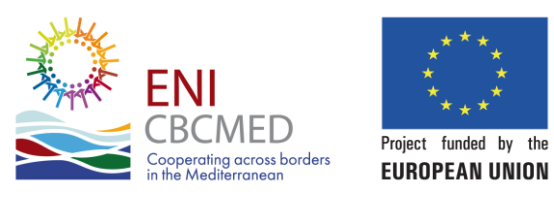

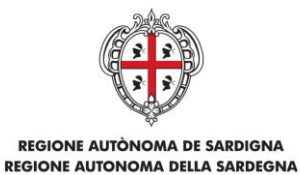

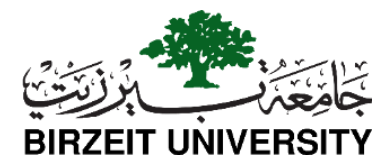

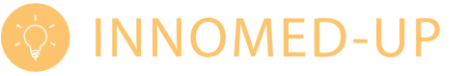

Using the platform the project community can located SMEs on the map, identify the specialty of each SME, in addition location and status of smart bins to collect recyclable material and smart bikes transferring raw material to the SME's facility.

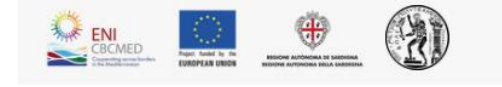

**INNOMED-UP** About Us ARI **Emil** Agraba

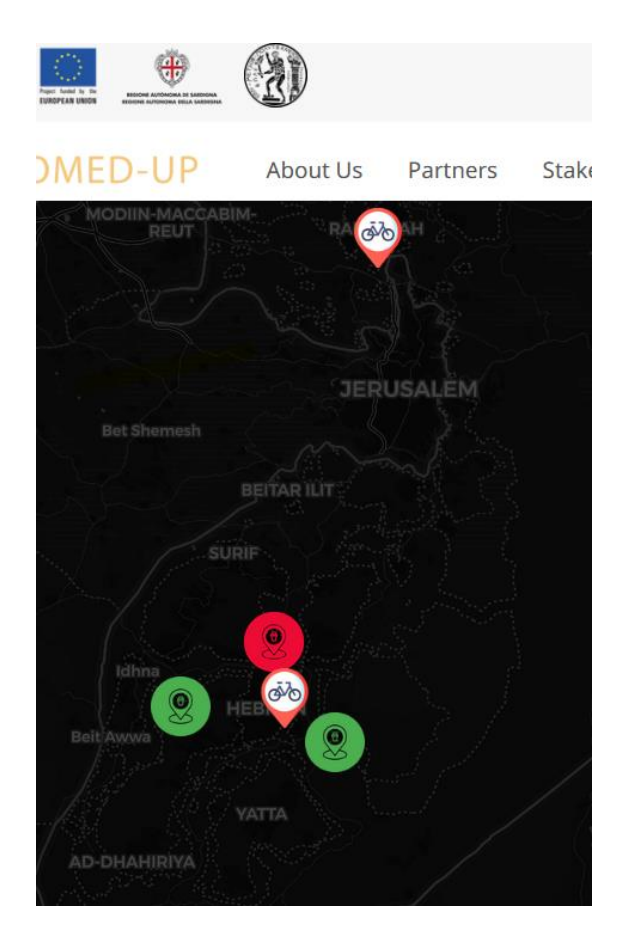

Birzeit University- Faculty of Engineering and Technology Department of Architectural Engineering and Spatial Planning Birzeit- P.O.Box (14) Telephone: (+970) 02 2982119 Mobile: (+970) 0599350374 Palestine

جامعة بيرزيت- كلية الهندسة والتكنولوجيا دائرة الهندسة المعمارية والتخطيط الفراغي بير زيت- ص.ب. (14)<sup>-</sup> .<br>هاتف: 2982119 02 (970+) خلوي: 0599350374 )970+( فلسطين

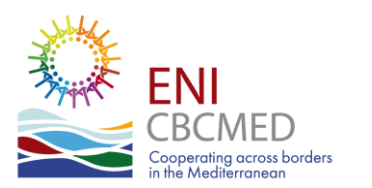

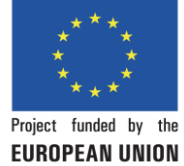

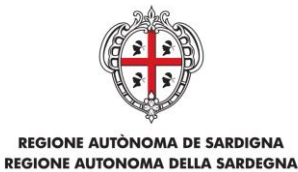

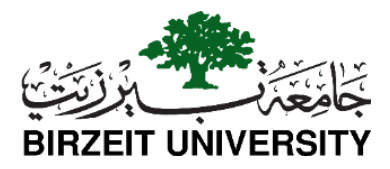

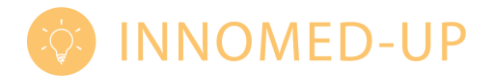

The digital platform will serve as one of the main tool/component for the project; information about the project aim, project description, steering committee, advisory committee, and project news are available on the digital platform.

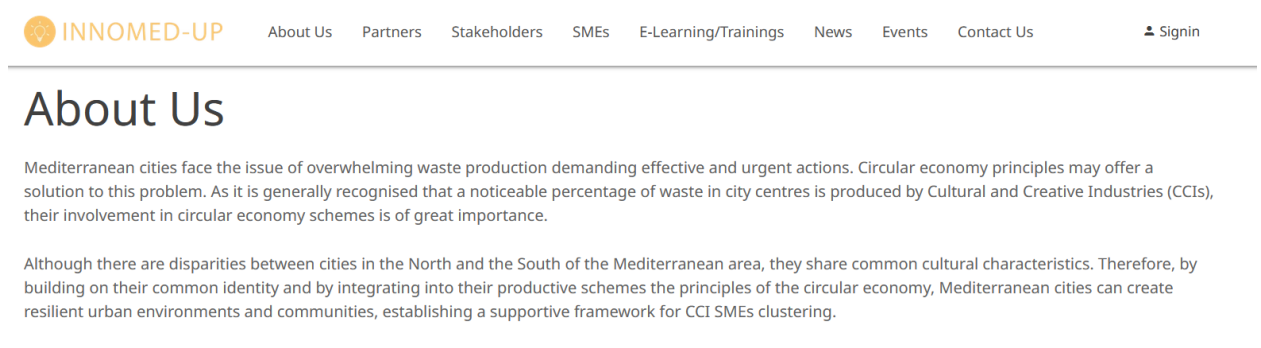

Looking beyond the current take-make-waste extractive industrial model, a circular economy aims to redefine growth, focusing on positive society-wide benefits. It entails gradually decoupling economic activity from the consumption of finite resources and designing waste out of the system. Underpinned by a transition to renewable energy sources, the circular model builds economic, natural, and social capital. It is based on three principles:

Admins have to login to be able to publish, update and remove content.

Birzeit University- Faculty of Engineering and Technology Department of Architectural Engineering and Spatial Planning Birzeit- P.O.Box (14) Telephone: (+970) 02 2982119 Mobile: (+970) 0599350374 Palestine

جامعة بيرزيت- كلية الهندسة والتكنولوجيا دائرة الهندسة المعمارية والتخطيط الفراغي بير زيت- ص.ب. (14) ....<br>هاتف: 2982119 02 (970+) خلوي: 0599350374 )970+( فلسطين